# **CSE 142 Computer Programming I**

**T-1**

**T-3**

**Strings**

# © 2000 UW CSE **T-2 Overview Concepts this lecture String constants Null-terminated array representation String library <string.h> String initializers Arrays of strings**

### **Chapter 9**

**Read Sections 9.1, 9.2, and 9.4:**

**9.1: String Basics**

**Table 9.1 for summary of common functions**

**9.2: String Assignment**

**9.3: String Concatenation**

## **Character Data in Programs**

**Names, messages, labels, headings, etc.**

**All of these are common in computer applications**

**All involve characters: usually multiple characters**

**9.4: String Comparison Transform <b>Transform** Transform **Transform** Transform **Transform** Transform **Transform** Transform **Transform** Transform **Transform** Transform **Transform** Transform **Transform So far, our ability to handle these things in C is very limited**

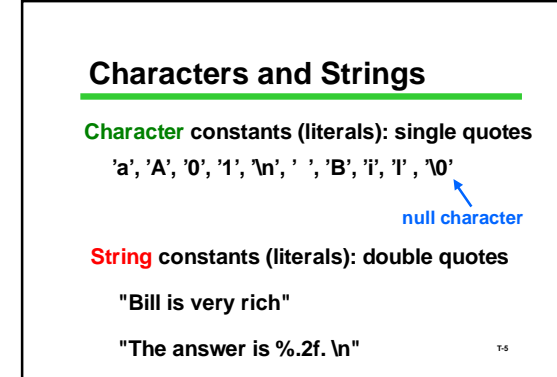

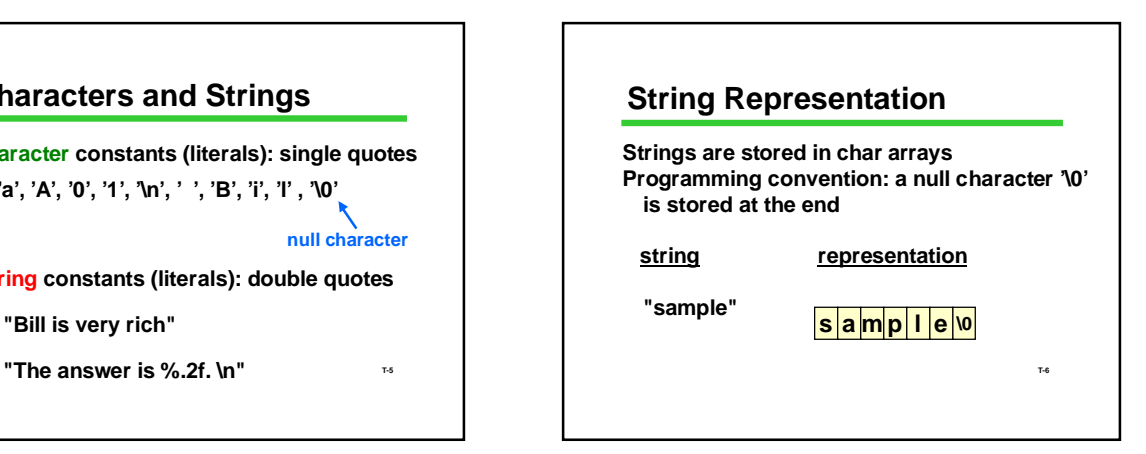

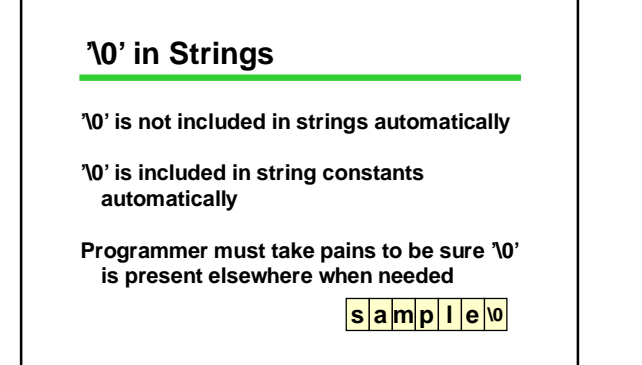

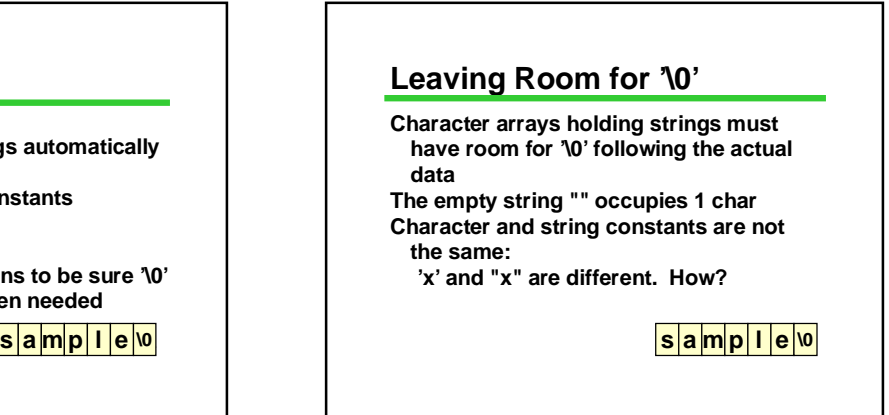

### **String Operations**

**Common needed operations: Copy (assignment) Compare Find length Concatenate (combine strings) I/O Unfortunately...**

### **What You Can't Do**

**Strings are arrays**

**They have the limitations of arrays**

**Can't assign one string to another with =**

**Can't compare strings with ==, <=**

 $\frac{1}{2}$  **s**  $\frac{1}{2}$  **a**  $\frac{1}{2}$  **b**  $\frac{1}{2}$  **c**  $\frac{1}{2}$  **c**  $\frac{1}{2}$  **c**  $\frac{1}{2}$  **c**  $\frac{1}{2}$  **c**  $\frac{1}{2}$  **c**  $\frac{1}{2}$  **c**  $\frac{1}{2}$  **c**  $\frac{1}{2}$  **c**  $\frac{1}{2}$  **c**  $\frac{1}{2}$  **c**  $\frac{1}{2}$  **c**  $\frac{1}{2}$  **c But there are library functions to help do**<br>**But things <u><b>s** ample 0</u>

### **String Library: <string.h>**

**Standard C includes a library of string functions use** *#include <string.h>* **Library functions: Require proper null-terminated ('\0') strings as arguments Produce null-terminated strings as results (usually)** 

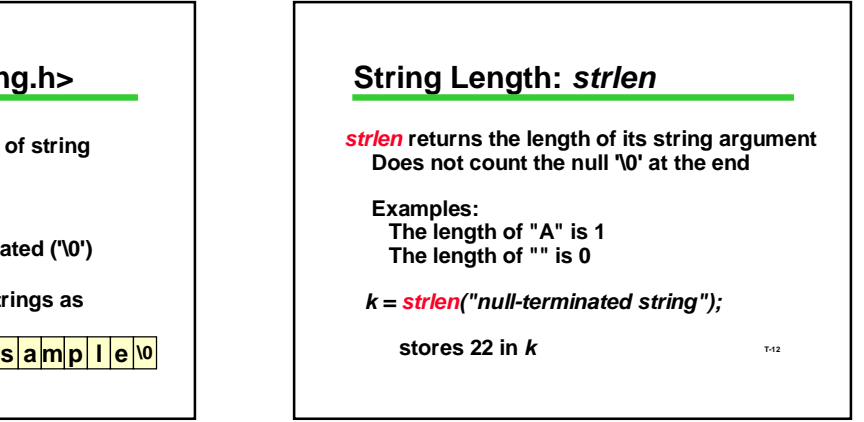

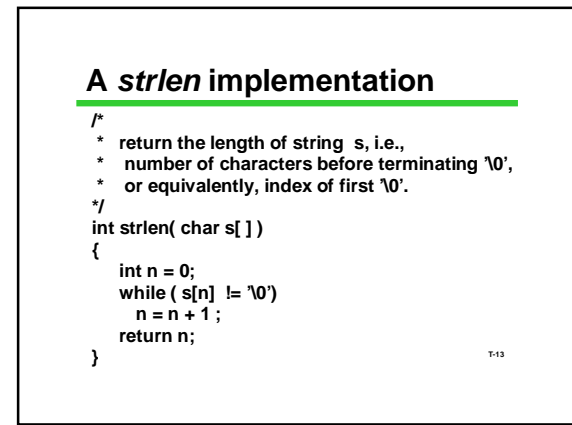

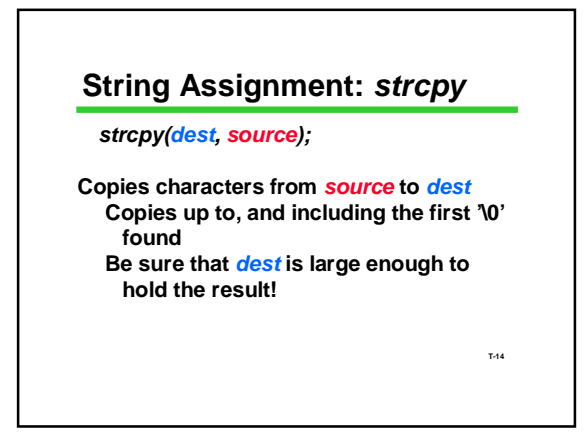

# **String Assignment: Examples**

*#***include <string.h>**

**... char medium[21] ; char big[1000] ;**

**char small[5] ;**

**strcpy(medium, "Four score and seven" ) ;**

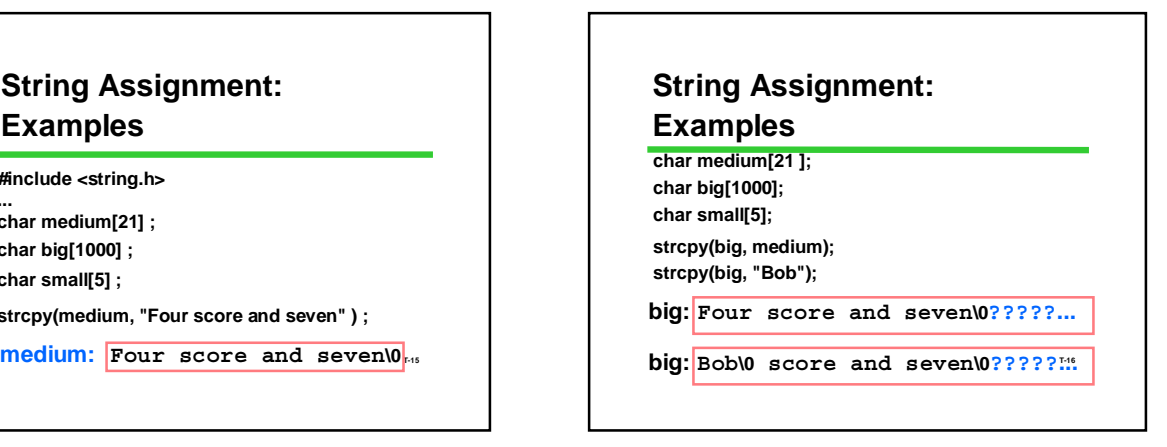

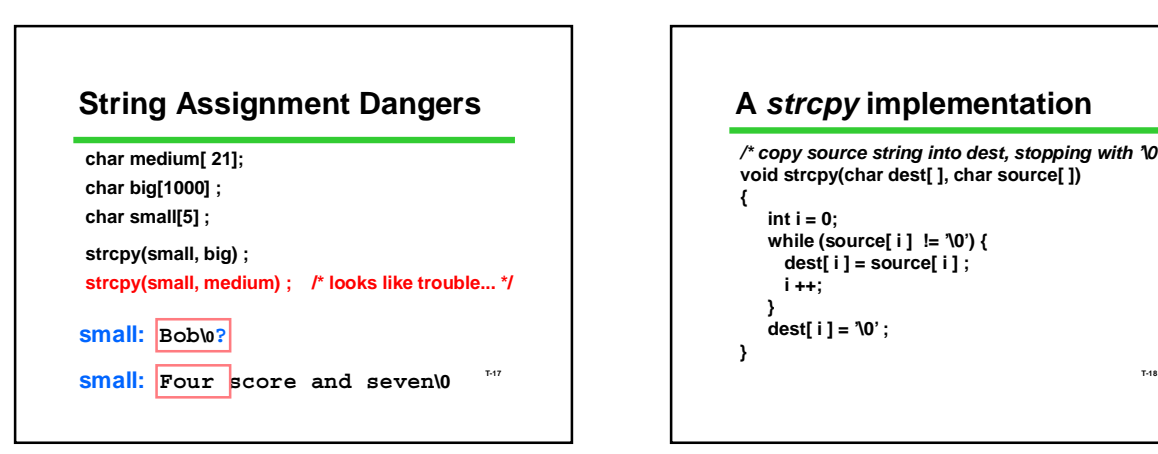

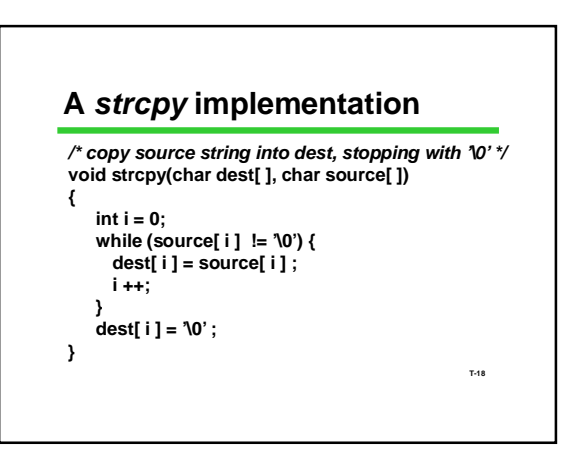

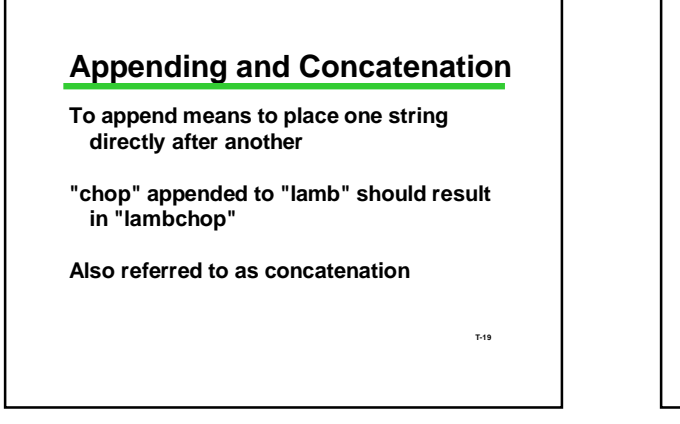

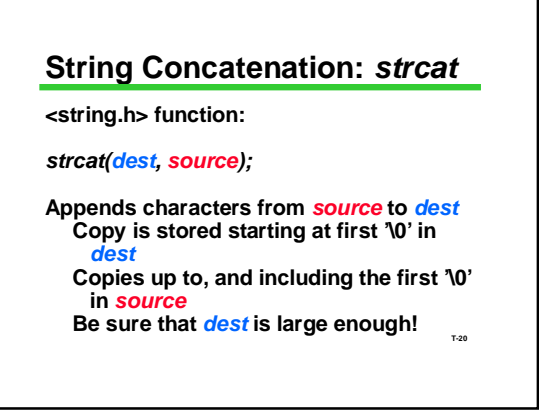

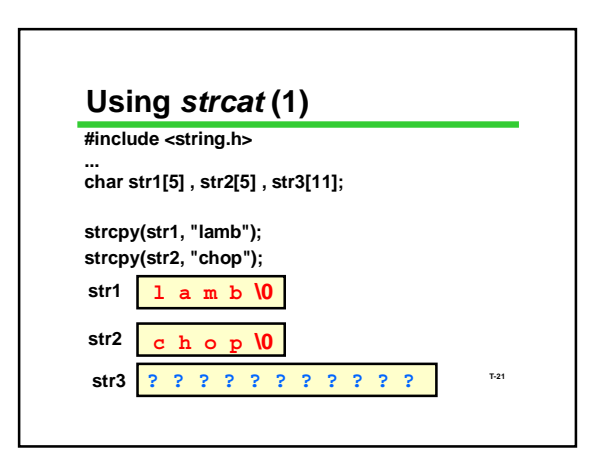

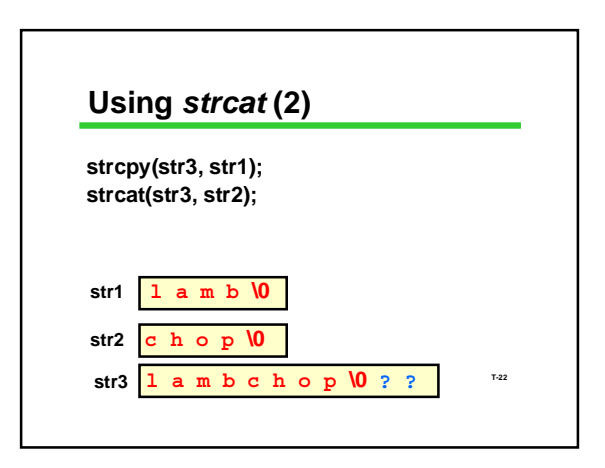

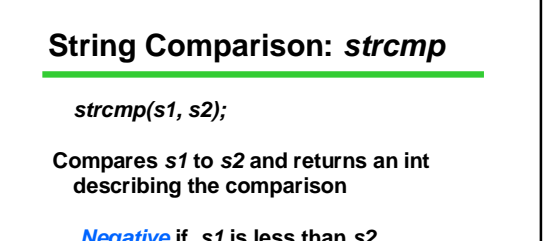

*Negative* **if** *s1* **is less than** *s2 Zero* **if** *s1* **equals** *s2 Positive* **if** *s1* **is greater than** *s2*

**T-23**

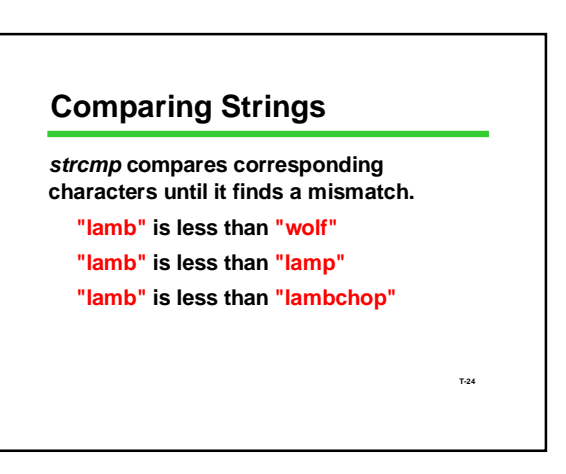

### **Using** *strcmp* **(1)**

**Don't treat the result of** *strcmp* **as a Boolean!**

**Test the result as an integer**

**if (strcmp(s1,s2) == 0) printf("same\n");**

**T-25**

**T-27**

**T-26 Using** *strcmp* **(2) If you treat the result of** *strcmp* **as a Boolean, it probably won't do what you want if (strcmp(s1,s2)) printf("yikes!"); prints** *yikes* **if s1 and s2 are** *different!*

#### **String I/O**

*scanf* **and** *printf* **can read and write C strings Format code is %s**

*printf* **assumes '\0' is present**

*scanf* **will automatically insert '\0' at the end Be sure the array has room for it!**

### **Spot the Security Hole**

**#define MAX\_INPUT 200 char buffer [MAX\_INPUT];**

**T-28**

**scanf("%s", buffer);**

**…**

### **Many Functions in** *<string.h>*

*strcat, strncat* **concatenation**

*strcmp, strncmp* **comparison** *strtod, strtol, strtoul* **conversion**

**Lots of others: check your favorite reference.**

**Related useful functions in** *<ctype.h>*

**T-29 operations on a single char: convert case (to upper or lower) check category (is char a number, etc.)**  $many$  others

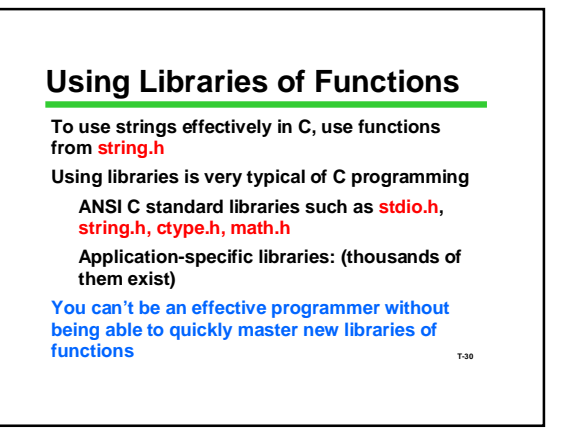

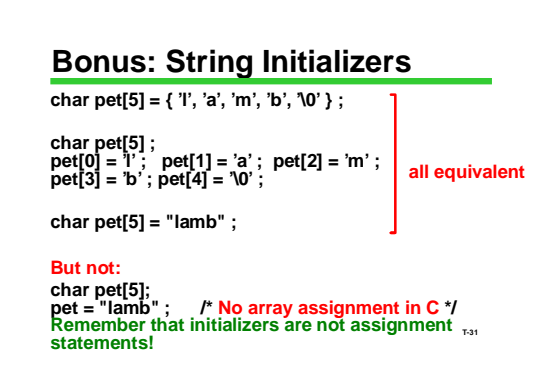

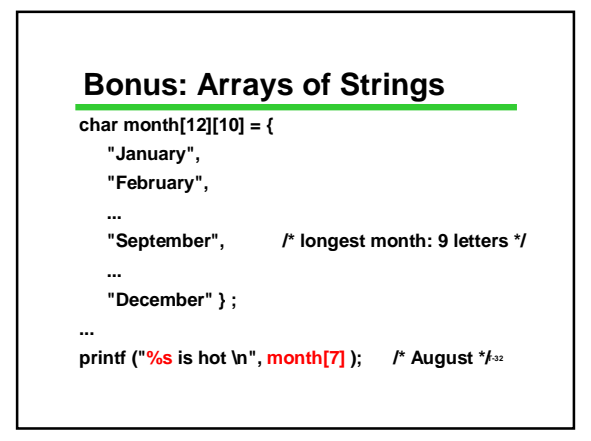

### **Strings Summary**

**Definition: Null-terminated array of char**

**Strings are not fully a type of C They share most limitations of arrays** *scanf/printf***: %s <string.h> library functions Assignment:** *strcpy* **Length:** *strlen strcat* **and many others**

**Major Pitfall: overrunning available space**